# Desktop Multi Search Engine Crack Keygen Full Version PC/Windows (Final 2022)

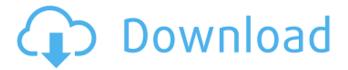

# Desktop Multi Search Engine Crack Serial Key Free Download (April-2022)

Desktop Multi Search Engine is a free search engine that allows you to search any search engine you choose; you can download it to your desktop so you won't have to load the main search engines' homepages ever again. It has nearly instant loading on any computer or Internet connection. With this free software you'll be able to type what you want to search for and then click the search engine you want to search with. Desktop Multi Search Engine provides six different categories of search engines to provide easy organization and efficiency. Requirements: [2] Internet Browser supporting JavaScript Publisher's Description: This free utility allows you to search an unlimited number of "search engines" right from your desktop. The program runs as a browser plug-in, in addition to being a standalone program and it doesn't require Internet browser enhancements. It offers a simple interface and it supports Opera 4.0 and higher. You can enable the search by just pressing the ENTER key or clicking on the magnifying glass icon and then simply start typing. If you are searching through a huge list of results, you can scroll through them by clicking on the column headers. The program also has some unique features like launching the search in a new window or opening the search within the current IE browser, start right from the start typing the query. Other features include updating the cache, showing results directly from the cache without any network connection, saving the search results in XML and HTML format and choosing the number of results displayed per page. System Requirements: - Windows 2000, XP or Vista, 32-bit, 64-bit or Windows 95, 98, Me, NT, 2000, XP, Vista, all editions - Java 1.3 or later - Internet Explorer 4.0 or higher -Any browser that supports the plug-in Requires a PDF viewer. Needless to say, all those are available for free. This is a different solution from the one I use: It modifies the IE10 browser so that all the bundled search engines appear in Internet Explorer. In order to use it, you must first download the right patch for IE10: Once you download the right file, run it and download and install the "tasks" from the adress displayed on the screen. The "tasks

#### Desktop Multi Search Engine Crack +

Desktop Multi Search Engine Cracked Version is a free Search Engine and a free option if you want to search with more than one Search Engine. You will just have to add each one of the search engines you want to use in your desktop search on a folder and then add Desktop Multi Search Engine on each one of them. Once Desktop Multi Search Engine is installed you will have a lot of fun searching with different search engines and you'll be able to find any kind of content you want in seconds. It happens everyday the same: You're at work and you desperately need to do something on the Internet so you start to search for something using any search engine you can find. You have so many in a list on your desktop. When you get on your home computer you have all of them added there as well. You have a problem, each time you need to do something on the Internet your searches are slowed down because all these search engines have to load their homepages and they sometimes take a lot of time. This free software solves that problem. On the desktop it will add search engines to your favorites and once you open your browser or Internet explorer you will find all your favorite search engines right there; the ones that you add in the program will open in tabs beside the tabs of the search engines you add before. You will find what you're looking for in seconds; you only have to click on the search engine you want to use and you can begin searching. The program is free and runs without problem and it will automatically updates to the latest versions of the search engines without you having to do it manually. What's New in version 2.6.3: Tixed a defect that blocked the program in Firefox (browser) 3.6.31, when the user clicks on the desktop shortcut "Desktop Multi Search Engine.exe" [2] Fixed a defect that caused the program to freeze if the user clicks on the program's desktop shortcut. ?! Fixed a defect that caused the program not to run in non IE browsers (Google Chrome, Opera and Firefox). Tixed a defect that prevented the program to show the informational dialog that allows the user to choose which search engines are saved in the program. 2 Fixed a defect that prevented the program to show the informational dialog that allows the user to choose the folder to save the add-ons in the program. 2 Fixed a defect that prevented the program from launching some search engines in the correct folder. 6a5afdab4c

### Desktop Multi Search Engine Crack + [Latest] 2022

Desktop Multi Search Engine - Free Search Engine for a Multi Search Engine Desktop. The main features of this software are: Easy to use · Display results for several search engines at the same time · And much more! January 02, 2012 Alyson Alyson Software Engineer Join Date: Jan 2012 Location: New York, USA Skills: 0 I can help people find everything from simple contact information to projects to a wedding venue. I can provide access to the best information for your own business needs and for other websites you may be promoting. I'm looking for people who want to make money doing what they love. Most of my clients are entrepreneurs, writers, designers, webmasters, photographers, coaches, and consultants. I'd love to work on creative work for you so I can make some money and help you do the same. Feel free to send me a message and we can talk. I'm looking forward to hearing from you. Description: Online, offline and among students, I help the underdogs get to the top. I started as a PhD student with practically no skills and no personal resources. By the end of my graduate studies, I was one of the top performers and I won an award. I taught myself to publish, write and speak. I've been teaching Spanish online and offline for 11 years. I'm a teacher, a teacher trainer, and a workshop facilitator for Spanish teachers from beginner to advanced. I keep improving. I believe that knowledge makes a difference in business, and I'm happy to share what I know about how to scale your business to more places, to more people, and to more customers. I'm a digital entrepreneur, blogger, and writer for the Fusion Blog Network. I love music, coffee, and Dori Oskowitz, and I'm addicted to books and my Mac. My name is Dan Syrdal, and I am passionate about teaching people about the digital revolution and entrepreneurship. I am a participant in the Telly Awards, a leading web series awards program. My writing and editing have been published by Forbes, Inc., and other organizations. My goal is to teach you how to start up and grow a digital media business from scratch. You'll learn the skills and insights to start a business and become profitable. If you are

#### What's New In Desktop Multi Search Engine?

Search ENGINE is a powerful utility designed to simplify the process of searching with many popular online search engines. When you launch Search ENGINE, you'll see a list of the top 6 search engines on the net: Google, Yahoo, Amazon, AlltheWeb, Bing and Ask (with a fake AskAnytime engine on its own). A separate window is opened for each search engine, and you'll have access to all the features common to all search engines (Google for example, allows you to search by typing keywords, use quotes to include or exclude phrases, and use wildcards like "\*" to search for a phrase that begins with what you typed). You can search any search engine from your desktop computer or by connecting to the Internet with any internet browser that supports JavaScript. You can also view a list of the latest changes to each search engine by clicking the View page history button. If you click the "remove" button on a search engine in Search Engine, the icon disappears from the list and you'll no longer be able to access that search engine from Search Engine. The background color of the window will be changed to display the search engine name. While you're surfing the web, you can continue searching with any search engine from the top list just by choosing from the list. In addition, you can decide from a list of directories (a non-search-engine option) to search for text within a specific category. You can quickly toggle the display of the Search Engine list window by clicking the close button on the tab that contains it. • Show Search Engine list • Click "Delete Selected Search Engines" button on top to clear the list. • Add search engine to favorites list. • Sort Search Engine list. • Display search engine history in separate window. • Show search engine categories as tabs. • Display search engine current time in separate window. • Show best advice. • Search inside web pages for text. • Search inside directories for text. • Truncate (Remove) search results. • Reset search results. • Select Search Engine to search from. • Modify search engine name. • Modify display color (background). • Modify display color (window tab). • Modify maximum number of open tabs. • Add new search engine. • Add search engine category (with tab). • Search all web pages with one click. • Modify search engine category (with button). • Add to favorites list

## **System Requirements:**

Supported OS: Windows 7, 8, 8.1 and 10 Processor: Dual Core 1.6 GHz Processor or better recommended RAM: 1 GB or more recommended Hard Disk: 1 GB free disk space Mouse: Basic Mouse required. Source Code: For Open source platform user can get source code from our website. Easy Installation: All manual is available to users from our website. Note: If you face any issue while installing the software you can contact our support team for fast solution. License

#### Related links:

http://damariuslovezanime.com/?p=2907

http://okinawahousingportal.com/?p=20932

https://wilsonvillecommunitysharing.org/audio-overload-crack-with-license-code-free-download-for-windows/

https://battlefinity.com/upload/files/2022/06/IvyNyZDa86NgGUPDOQj3 08 958520f80e0fca3bf3d4edaebcac2545 file.pdf https://myinfancy.com/upload/files/2022/06/D4DFPpcU4aMUoByCMMUM 08 958520f80e0fca3bf3d4edaebcac2545 file.pdf

https://tobicon.jp/4289/

https://pneuscar-raposo.com/winx-blu-rav-decrypter-3-4-1-crack/

http://www.momshuddle.com/upload/files/2022/06/FCeQ1vwY9zWku4wurxrK\_08\_958520f80e0fca3bf3d4edaebcac2545\_file.pdf

http://www.midwestmakerplace.com/?p=8910

https://stompster.com/upload/files/2022/06/twqtwAzT1d8FdS1IhYkt\_08\_3a197959c7f4e79d3611148a6360b1e5\_file.pdf